Scoring:

**I**= independent; **T**= can tell someone how; **VH**= needs verbal help; **PH**= needs physical help**; N/A**= not applicable

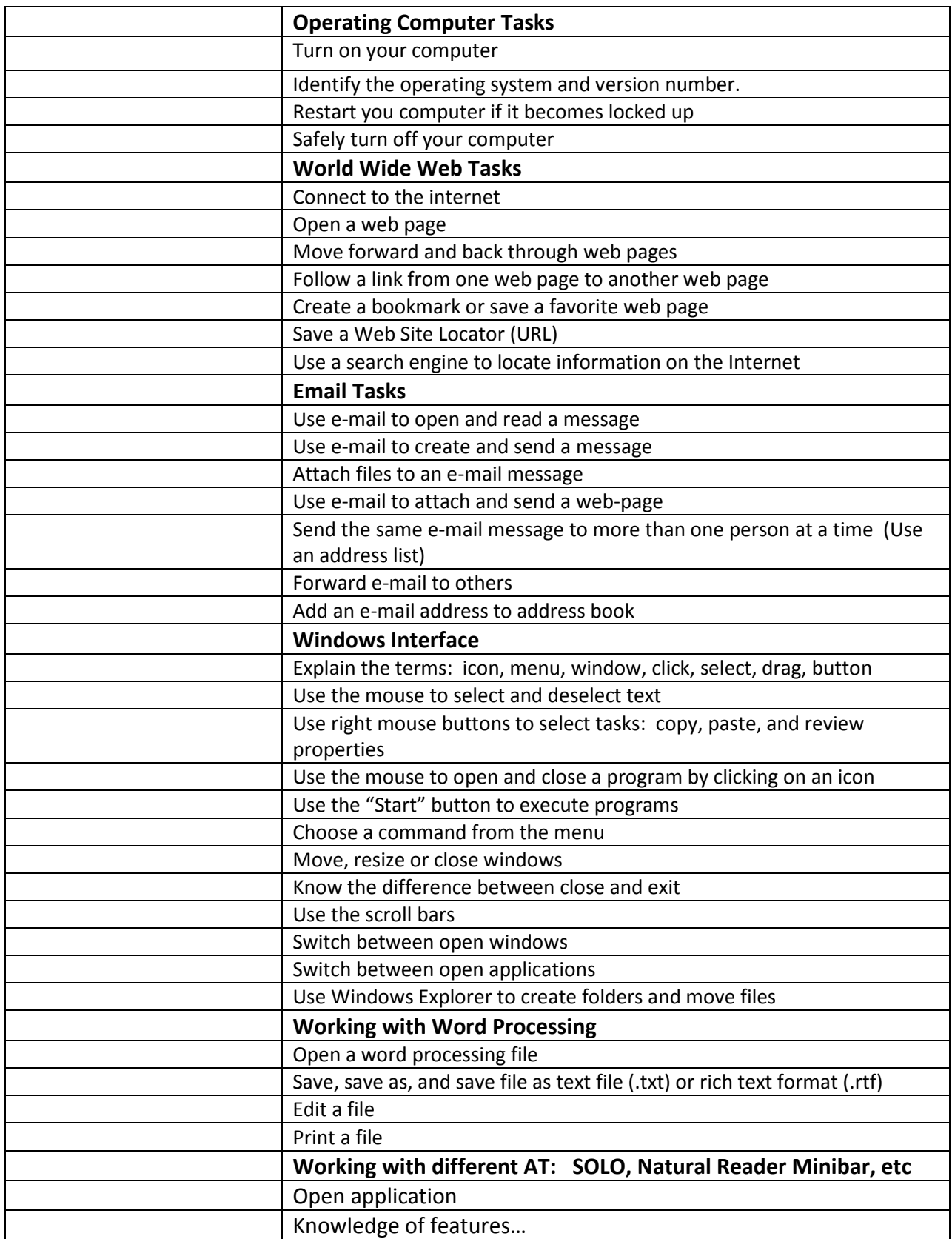